**2**

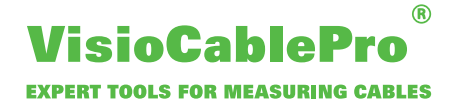

## **Übersicht Datenbankszenarien**

**Szenario 1:** Das Messgerät hat keine Datenbankanbindung. Die Messwerte können mittels Teileprogramm in eine Datei exportiert werden, welche nach jeder Messung überschrieben wird. Der Kunde hat die Möglichkeit, die Datei zu greifen, oder die darin enthaltenen Werte, um diese selbstständig auszuwerten und abzulegen.

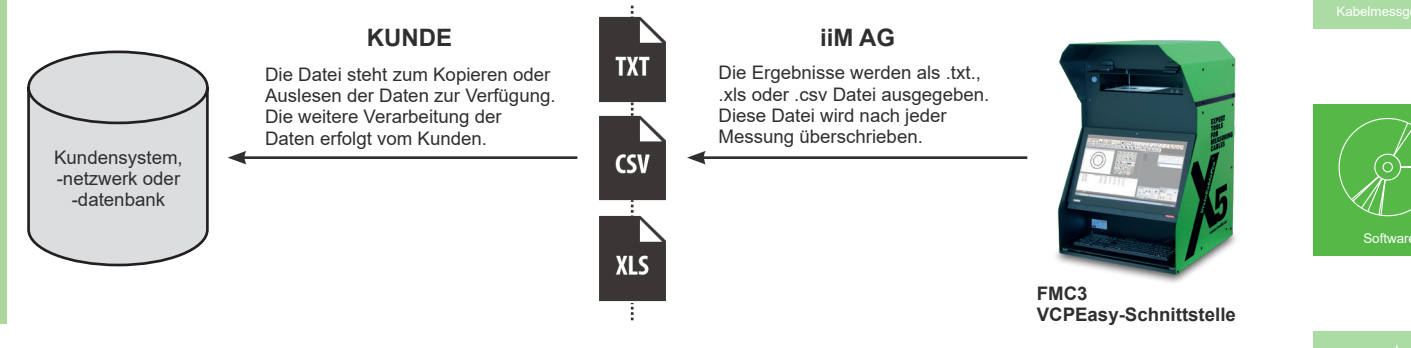

**Szenario 2:** Der Kunde nutzt bereits eine existierende Datenbank und benötigt eine Verbindung zu einem VCPX5 Messgerät, um Prüfpläne, logistische Daten und Prüfmerkmale zu schicken. Somit kann der korrekte Artikel direkt am VCPX5 ausgewählt werden. Nach der Messung werden die Messergebnisse an die spezielle Kundendatenbank geschickt. Falls der Kunde zusätzlich ein CAQ-System nutzt, können diese Daten weiterhin analysiert werden (Diagramme, Entwicklungstendenzen).

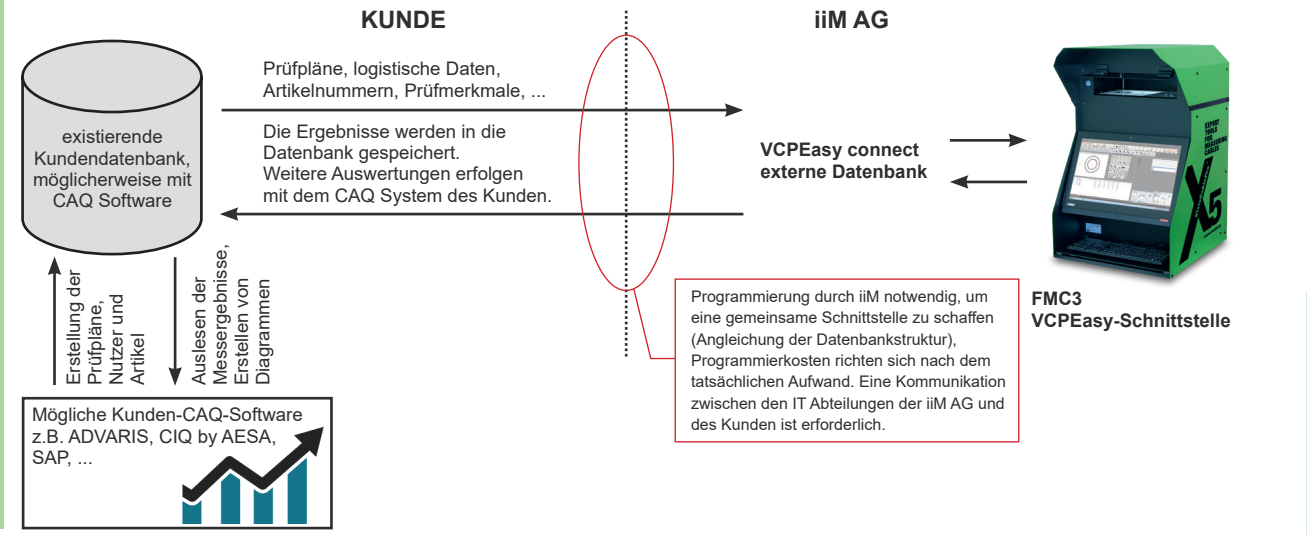

**Szenario 3:** Der Kunde nutzt die iiM Komplettlösung bestehend aus iiM Datenbank und iiM CAQ Software ProCable3. Weitere Messgeräte wie z.B. Widerstandsmessbrücken oder Zugprüfgeräte können zusätzlich integriert werden. Es besteht auch hier die Möglichkeit, die erhaltenen Messergebnisse zu speichern und zu analysieren.

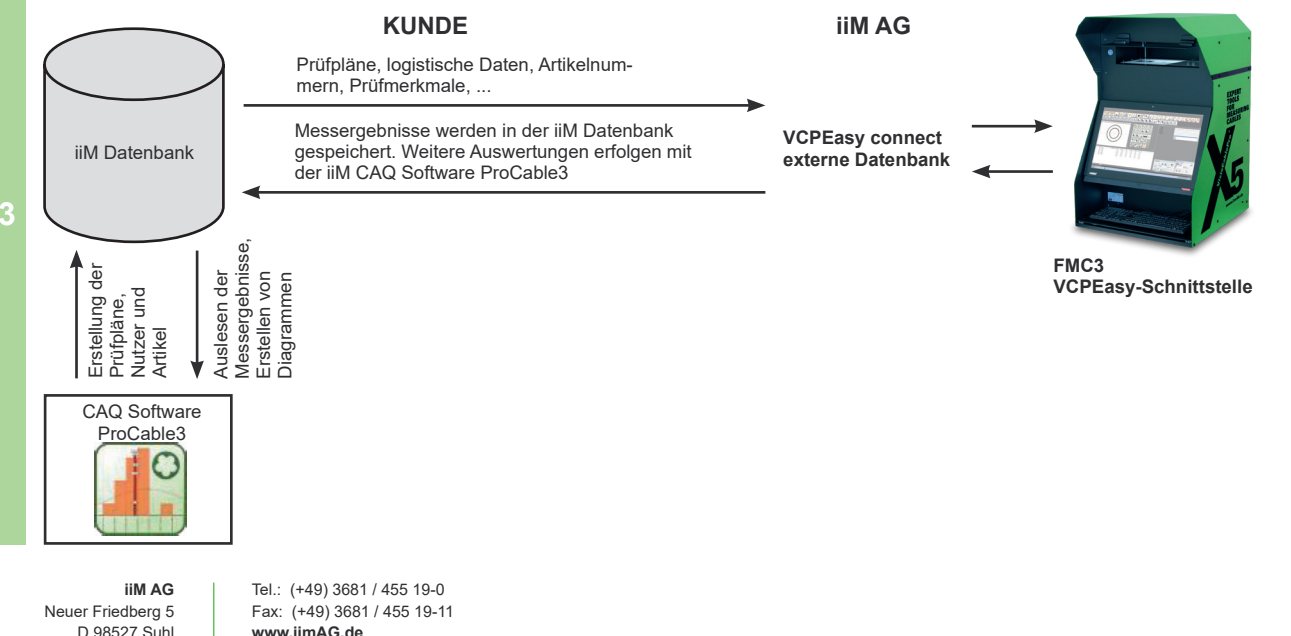

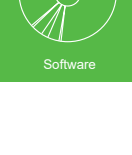

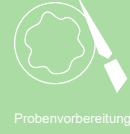

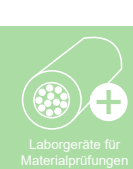